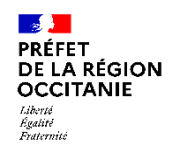

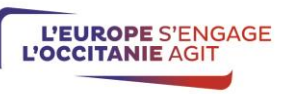

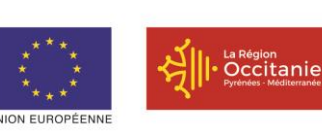

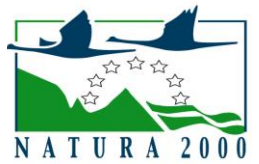

# **NOTICE D'INFORMATION A L'ATTENTION DES BENEFICIAIRES POTENTIELS DE CONTRAT NATURA 2000 TYPE D'OPERATION 7.6.3 DU PDR LR 2014-2022**

**Cette notice présente les principaux points de la réglementation. Lisez-la avant de remplir la demande.**

**Si vous souhaitez davantage de précisions, contactez le service instructeur (la DDT(M)) du département où est situé le site Natura 2000 ou du département de la zone géographique du contrat pour les sites interdépartementaux, et conservez un exemplaire de votre demande de subvention.**

### Présentation du dispositif d'aide

Le dispositif vise à financer les actions de conservation ou restauration des habitats et des espèces ayant justifié la proposition d'un site Natura 2000. Ce contrat permet de mettre en œuvre les préconisations de gestion des sites Natura 2000 définies dans le document d'objectifs (DOCOB) de chaque site. Il s'agit d'actions liées à l'entretien ou à la restauration des sites Natura 2000 (proposés ou désignés) à vocation non productive mises en place par des acteurs du monde rural, en dehors d'une activité agricole et en dehors des actions forestières productives. Le dispositif finance des contrats Natura 2000 renvoyant à des interventions sur des milieux très divers : zones humides, milieux aquatiques, forêts, landes, friches, coteaux, espaces littoraux…

Les parcelles concernées par le contrat peuvent bénéficier de l'exonération de la taxe sur le foncier non bâti (TFNB) si les travaux respectent les préconisations du DOCOB (approuvé par arrêté préfectoral) et si le site Natura 2000 est désigné par arrêté ministériel (voir annexe 1 du formulaire).

#### Zonage géographique pour ce dispositif

Le contrat Natura 2000 porte sur des terrains inclus dans un site Natura 2000 doté d'un DOCOB opérationnel.

#### Financements mobilisés

Les financements mobilisés peuvent provenir de l'Union européenne (fonds européen agricole pour le développement rural (FEADER)) et du ministère de la transition écologique et solidaire (MTES). D'autres financeurs (Agence de l'Eau, Conseils Régionaux et Départementaux…) peuvent également participer au financement de ce dispositif en fonction des choix opérés localement. L'Agence de Services et de Paiement (ASP) est notamment l'organisme payeur des fonds européens, du MEEM et des autres cofinanceurs

# **CONDITIONS D'OBTENTION ET MONTANT DE LA SUBVENTION**

#### **Qui peut demander une subvention ?**

Est éligible toute personne physique ou morale, publique ou privée, titulaire de droits réels et personnels lui conférant la jouissance des terrains inclus dans le site, sur lesquelles s'appliquent **les actions rendues éligibles dans le DOCOB du site.**

Cela sera selon les cas :

- soit le propriétaire.
- soit la personne disposant d'un mandat la qualifiant juridiquement pour intervenir et pour prendre les engagements de gestion sur la durée mentionnée au contrat Natura 2000

Les personnes physiques ou morales pratiquant une activité agricole au sens de l'article L.311-1 du Code rural ne peuvent signer un contrat Natura 2000 sur des surfaces déclarées à la PAC que **pour les actions à vocation non agricole suivantes**  : Opérations innovantes en faveur d'espèces ou d'habitats d'intérêt communautaire (N27Pi) et aménagements artificiels en faveur d'espèces d'intérêt communautaire justifiant la désignation du site (N23Pi) ou pour les contrats forestiers.

Dans le cas d'une ouverture de milieu, un agriculteur peut signer un contrat Natura 2000, sur une surface non agricole, pour l'ouverture du milieu (N01Pi) avant de contractualiser une MAEC pour son entretien. Cette dernière contractualisation ne peut intervenir qu'après la réalisation des travaux d'ouverture du milieu.

Pour les actions contractuelles N01Pi et N02Pi les modalités de gestion du site après le chantier d'ouverture doivent être inscrites dans le contrat Natura 2000 au moment de sa signature, en engagement rémunéré ou non.

#### **Quelles sont les zones géographiques concernées ?**

Tout type de terrains inclus dans un site Natura 2000 (proposé ou désigné) doté d'un DOCOB opérationnel, hormis les surfaces déclarées à la PAC.

Cependant, certaines actions peuvent être contractualisées sur ce dernier type de parcelle soit du fait de la vocation non agricole des engagements (cf. paragraphe ci-dessus), soit pour privilégier une intervention collective telles que les actions d'entretien de cours d'eau (exemple : N11Pi) et les actions s'insérant dans une intervention collective d'information aux usagers pour limiter leur impact (exemple : N26Pi).

# **Quelles sont les activités concernées ?**

Toutes les actions de gestion prévues par le DOCOB du site issues de la liste nationale<sup>1</sup> des actions contractuelles de gestion des sites Natura 2000 (liste présentée en page 7 de la présente notice). Il est recommandé de réaliser un dossier par type d'opération concerné.

Toutes les actions de gestion prévues par le DOCOB issues de la liste régionale inscrite dans le PDR.

# **Durée d'adhésion :**

Les contrats Natura 2000 sont établis pour une durée minimale de 5 ans.

NB : les contrats forestiers visant le développement des arbres sénescents sont signés pour 5 ans mais engagent le bénéficiaire à maintenir les arbres sénescents pendant 30 ans.

# **Quelles dépenses sont subventionnées ?**

Les dépenses sont éligibles à condition qu'elles soient fondées sur des **coûts réels ou des coûts simplifiés (barèmes, forfaits...) liés à la mise en œuvre de l'opération** (payés sur la base de factures, de fiche de paie, d'une comptabilité de suivi des temps passés ou d'un barème). Dans le cas où l'aide est accordée sur la base d'un barème défini dans l'arrêté régional, le demandeur doit fournir des éléments quantitatifs sur les travaux à réaliser et le bénéficiaire, toute pièce attestant de la réalisation de l'opération

#### Dépenses éligibles au **cofinancement** FEADER :

- Prestations de service ainsi que des achats d'équipements et de fournitures directement liés à l'action et surcoûts le cas échéant,
- Frais de personnels et frais professionnels associés,
- Frais d'études et frais d'expert dans la limite de 12 % du montant éligible du dossier concerné hors études et frais d'expert (suivi de chantier, diagnostic à la parcelle réalisé après signature du contrat si celui-ci n'a pas déjà été financé par ailleurs),
- Frais d'amortissement du matériel ;
- Coûts indirects selon un taux forfaitaire de 15 % des frais de personnels directs éligibles (art 68-1-b du RUE 1303/2013)
- La TVA, si elle est supportée par le bénéficiaire.

#### Dépenses non éligibles :

- les dépenses réalisées pour le respect des législations communautaires, nationales et des réglementations en matière d'environnement et notamment les mises aux normes, de santé publique, de santé des animaux et des végétaux, de bien être animal et de sécurité du travail,
- les dépenses liées à la mise en place de mesures compensatoires (loi sur l'eau, protection des espèces protégées, urbanisme, défrichement…),
- l'animation de la mise en œuvre du DOCOB et les actions de sensibilisation ou de communication globale sur le site,
- les diagnostics ou expertises préalables au dépôt d'une demande de contrat Natura 2000,
- l'achat de gros matériels tels que véhicules ou engins professionnels, les investissements de simple remplacement, le matériel d'occasion,
- l'achat d'animaux, la location d'animaux reproducteurs, ou l'achat de saillie,
- les suivis scientifiques,
- les acquisitions foncières,
- le bénévolat.
- les impôts et frais financiers.

#### **Caractéristiques de l'aide :**

L'aide accordée permet de couvrir les frais liés à la mise en œuvre de l'opération.

## **ATTENTION**

Les **collectivités territoriales** ou les groupements de collectivités territoriales **maîtres d'ouvrage d'une opération d'investissement** doivent apporter une **participation minimale de 20%<sup>2</sup> du montant total** des financements apportés par des personnes publiques (voire 30% si pluralité de collectivités avec chef de file - L111-9 du CGCT). 34 actions contractuelles d'investissement répondent à cette obligation (celles dont la nomenclature termine par un « i »).

L'autofinancement de la collectivité territoriale peut être qualifié comme :

- Un autofinancement public d'un maître d'ouvrage public (absence de plafonds ou montants présentés inférieurs aux plafonds ou aux coûts raisonnables): il donne lieu à un cofinancement FEADER. Pour un cofinancement FEADER de 50%, on a donc une répartition des financeurs tels que la CT participe à 20% et l'Etat à 30% du montant total des dépenses pour un contrat d'investissement dans le cas où l'Etat est l'unique cofinanceur.

- Un autofinancement privé d'un maître d'ouvrage public (montant dépassant les plafonds ou coûts raisonnables éventuels): le montant pris en charge par la collectivité ne peut pas appeler de contrepartie FEADER. L'autofinancement ne sera alors pas pris en compte dans la part d'aides publiques.

#### Modalités de calcul de la subvention

Le taux de financement de l'Etat est variable en fonction des priorités régionales, et de l'implication financière des collectivités ou autres partenaires financiers. Le taux d'aides publiques (TAP) atteint le taux de 100 % de l'assiette retenue au titre du PDRR, c'est-à-dire, 100% du montant des dépenses éligibles après application des plafonds. Le FEADER interviendra à hauteur de 63% de l'assiette retenue au titre du PDRLR.

<sup>&</sup>lt;sup>1</sup> Au titre du décret du 20 décembre 2011 modifiant l'arrêté ministériel du 17 novembre 2008

<sup>2</sup> Article L.1111-10 et L.1111-9 du CGCT

#### Modalités d'intervention des autres financeurs :

Les modalités d'intervention des financeurs (Agence de l'Eau, collectivités, ...) autres que l'Etat sont définies localement. Veuillez vous rapprocher du guichet unique pour plus d'informations.

#### Exemple de plans de financement :

#### **Action F12 i pour les bois sénescents mise en œuvre par une collectivité**

=> Action calculée sur barème et plafonnée à 2 000€ / ha pour l'indemnité des tiges et 2 000€ / ha pour le fonds immobilisé  $=$  > TAP 100 % et taux de cofinancement de 53 %

#### 1. Calcul de l'aide pour 1 hectare :

15 tiges de chênes rémunérées à 150 €/unité : 15 \* 150 = 2 250 € > 2 000 € : l'aide est plafonnée à 2 000€, le surcoût de 250 € non pris en charge par l'aide sera donc considéré comme la part d'autofinancement privé de la collectivité. + fonds immobilisé dont le forfait est de 2 000€ (plafonné à 2 000 €) => Soit un montant éligibile retenu de 4 000 €

2. Calcul de l'autofinancement obligatoire :

Comme le demandeur est une collectivité, il doit apporter 20 % d'autofinancement sur le montant total du dossier, soit 20 % \*  $(2 250+2 000) = 850 \in$ 

3. Plan de financement : Autofinancement privé : 250 € Autofinancement public : 850-250=600 € FEADER : 53 % \* 4 000 = 2 120 € DREAL : 4 000 – 600 – 2 120 = 1 280 €

# **Cas d'un dossier avec une combinaison d'actions d'investissement et de fonctionnnement (N01Pi et N04R) :**

 $=$  > TAP 100 % et taux de cofinancement de 53 %

- 1. Calcul de l'aide sur frais réels : coûts raisonnables 200€ pour N01Pi et 1 600€ pour N04R / montant éligible retenu : 1 800 €
- 2. Calcul de l'autofinancement obligatoire : 20 % \* montant N01Pi = 40  $\epsilon$
- 3. Plan de financement :

Autofinancement privé : 0 € Autofinancement public : 40 € FEADER : 53 % \* 1 800 = 954 € DREAL :  $1\,800 - 40 - 954 = 806 \in$ 

# **ATTENTION**

Le **dépôt du dossier ne vaut, en aucun cas**, **engagement de la part de l'Etat ou de l'autorité de gestion du FEADER de l'attribution d'une subvention**. Vous recevrez ultérieurement la notification de la subvention.

# **RAPPEL DE VOS ENGAGEMENTS**

Pendant la durée d'engagement, soit a minima cinq années, vous devez notamment :

**Respecter la liste des engagements figurant en page 5 du formulaire de demande d'aide, et notamment :**

- le respect des engagements figurant dans les cahiers des charges des mesures de gestion préconisées par le DOCOB,
- détenir les droits réels et personnels des terrains sur lesquels des actions doivent être mises en œuvre pendant la durée du contrat et respecter les obligations fixées par les articles R.414-11 et suivants du Code de l'Environnement

**Vous soumettre à l'ensemble des contrôles administratifs et sur place prévus par la réglementation,** 

 **Informer le guichet unique en cas de modification du projet, du plan de financement, des engagements des propriétaires ou ayants-droits, du respect des règles de la commande publique le cas échéant,**

**Informer le guichet unique du début d'exécution de votre opération.**

# **FORMULAIRE A COMPLETER**

#### **Demande :**

Vous devez remplir votre demande d'aide que vous déposerez **en un seul exemplaire** auprès du guichet unique, quel que soit le nombre de financeurs. Le guichet unique transmettra le cas échéant les informations concernant votre demande de subvention aux autres partenaires financiers.

Ce formulaire permet de recueillir les informations nécessaires à l'administration pour instruire votre demande d'aide.

Vous constituez le dossier de demande d'un contrat Natura 2000. Le modèle de fiche de présentation des dépenses figurant en fiche jointe au formulaire doit être rempli pour chaque action réalisée.

Quel que soit le type d'action souscrite, l'aide prévisionnelle sera calculée sur la base de devis, dépenses de personnels, frais réels, coûts forfaitaires et des fiches de présentation des dépenses figurant en dans la fiche jointe au formulaire de demande.

NB : pour l'action visant au développement d'arbres sénescents, le recours à des coûts simplifiés établis par arrêté préfectoral ou dans un programme de développement rural est obligatoire.

Le tableau des dépenses prévisionnelles figurant en page 4 du formulaire récapitule les dépenses par action. La fiche jointe au formulaire permet de détailler le montant par action et par nature de dépenses.

#### ➢ **Comment remplir le plan de localisation des actions ?**

Vous fournirez à l'appui de votre demande un plan de localisation des actions soit sur un fond cadastral, soit sur un fond ortophotoplan. Chaque action doit être nommée sur le plan selon un identifiant déterminé en fonction de son type d'unité. Cet identifiant est reporté dans le tableau des dépenses prévisionnelles du formulaire (colonne « id. élément »), et rattaché à l'action contractuelle (colonne « code » et « libellé » de l'action).

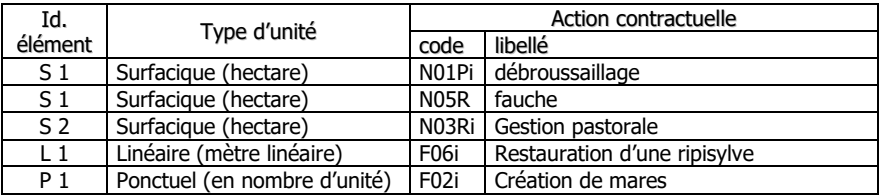

Lorsque plusieurs actions sont localisées au même endroit un seul identifiant « id\_élément » sera associé. Dans cet exemple les actions « débroussaillage » et « fauche » portent sur la même parcelle et leur identifiant est S1.

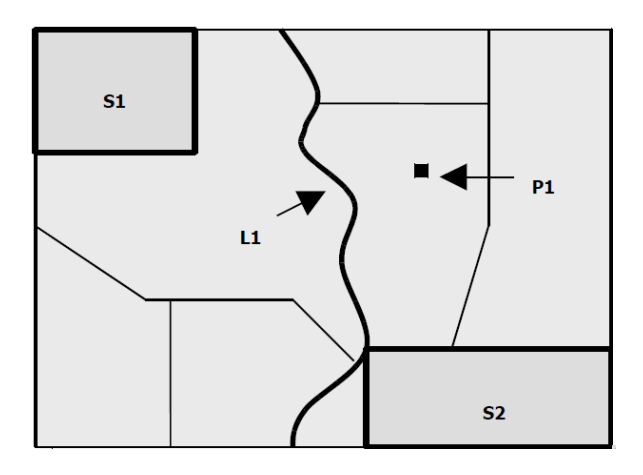

#### **Principales pièces à joindre :**

La liste des pièces à joindre est indiquée en page 6 du formulaire de demande d'aide. Le RIB, le K-bis ou autre justificatif de l'existence légale du bénéficiaire, ainsi que les pièces liées à l'identification du demandeur ne sont pas à fournir si l'administration en dispose déjà.

Un numéro de SIRET est indispensable pour obtenir le paiement des aides. Dans le cas d'une personne privée (=particulier) ne disposant pas de numéro de SIRET, l'ASP pourra en fournir un numéro de SIRET de substitution.

Pour plus de précisions, veuillez-vous adresser au guichet unique1.

#### **Rubrique Dépenses prévisionnelles**

Pour les porteurs de projet soumis à la réglementation liée à la commande publique\* : Pièces justificatives des dépenses et du respect de la commande publique : remplir l'annexe « marchés publics » et joindre les pièces correspondantes,

\* est reconnu de droit public :

- un organisme de droit privé mandataire d'un organisme soumis au code des marchés publics,
- un organisme de droit privé ou public ayant décidé d'appliquer le code des marchés publics,
- une association reconnue de droit public,
- toute structure soumise à l'ordonnance 2015-899 du 23 juillet 2015 relative aux marchés publics.

Pour les porteurs de projet non soumis à la réglementation des marchés publics, il est exigé de fournir plusieurs devis pour chaque dépense présentée (selon les seuils prévus dans le formulaire) afin de permettre au service instructeur de s'assurer du caractère raisonnable des coûts.

Si vous retenez le devis présentant le coût le plus élevé, vous devrez justifier et argumenter les motivations de ce choix et la dépense éligible pourra être plafonnée. Vous pouvez toutefois choisir un devis dont le coût est supérieur mais ce surcoût restera à votre charge exclusive.

Pour les porteurs de projet soumis à la réglementation des marchés publics\* : Pièces justificatives des dépenses et du respect de la commande publique : remplir l'annexe « marchés publics » et joindre les pièces correspondantes (veuillez vous référer à la notice spécifique)

\* est reconnu de droit public :

- un organisme de droit privé mandataire d'un organisme soumis au code des marchés publics,
- un organisme de droit privé ou public ayant décidé d'appliquer le code des marchés publics,
- une association reconnue de droit public,
- toute structure soumise à l'ordonnance 2015-899 du 23 juillet 2015 relative aux marchés publics.

#### **Pour les frais de personnel :**

Les frais de personnel, supportés par le bénéficiaire, nécessaires à la réalisation de l'opération et comportant un lien démontré avec celle-ci sont éligibles

Pour le calcul du « coût salarial » : sont éligibles salaire brut + charges patronales

Ne sont pas éligibles les dépenses ci-dessous :

- les avantages alloués par les comités d'entreprise (par exemple les chèques cadeaux),
- les contrats aidés (type CAE- CUI, emploi tremplin...) lorsqu'ils sont financés par le FSE (Fonds Social Européen),
- les provisions pour les congés payés et les RTT.

La dépense éligible prévisionnelle est égale au coût horaire, déterminé sur la base de l'une des deux méthodes décrites ciaprès, multiplié par le nombre prévisionnel d'heures affectées à la réalisation de l'opération.

Les dépenses de rémunération sont prises en charge sur la base d'un coût simplifié ou au réel, conformément à l'article 68 du règlement UE n°1303/2013. Se référer au tableau ci-après pour identifier la méthode de calcul adéquate :

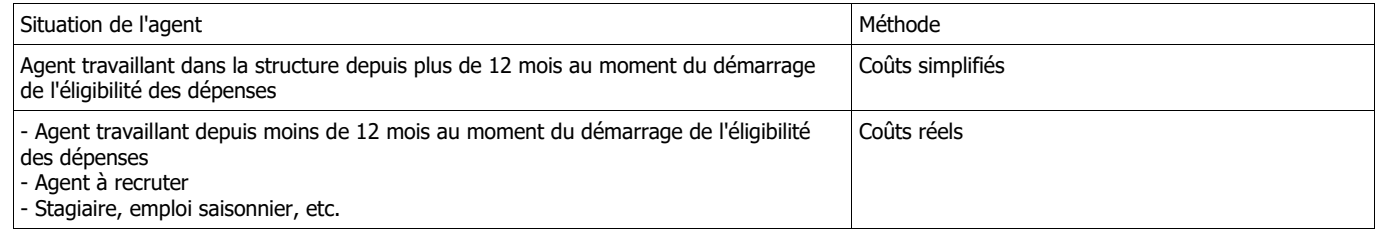

### **Méthode de calcul sur la base du coût simplifié** :

Lorsque la personne travaille dans la structure depuis plus de 12 mois, le calcul du coût horaire sera effectué sur la base de la dernière moyenne annuelle des salaires bruts connue au moment du démarrage de l'éligibilité des dépenses :

soit sur la base du bulletin de salaire du mois de décembre précédant la date de démarrage de l'éligibilité des dépenses dès lors qu'il inclut le montant annuel du salaire brut chargé sur 12 mois

soit sur la base des 12 bulletins de salaire précédant la date de démarrage de l'éligibilité des dépenses.

Une fois la dernière moyenne annuelle des salaires bruts connue, le coût horaire est obtenu en divisant cette moyenne par 1607 heures pour un ETP. Le nombre de 1607h sera proratisé si la personne travaille à temps partiel.

Le coût horaire ainsi fixé pour l'agent vaut pour toute la durée de réalisation de l'opération car il s'agit d'un coût simplifié. Il ne sera pas revu à l'instruction de la demande de paiement.

### **Méthode de calcul sur la base du coût réel** :

Dans le cas où la personne travaille dans la structure depuis moins de 12 mois ou n'est pas encore recrutée, les dépenses de rémunération devront être calculées au réel. Pour les personnes qui ne sont pas encore recrutées au moment du dépôt de la demande, des pièces complémentaires seront demandées à l'appui de la demande d'aide : fiche de poste ou projet d'offre d'emploi.

Pour estimer la dépense prévisionnelle, sur la période prévisionnelle de réalisation de l'opération, il est nécessaire de connaître : - le coût horaire

- le nombre estimé d'heures consacrées à l'opération.

#### Calcul du coût horaire

Deux éléments vont permettre de calculer le coût horaire

- le montant de la rémunération pendant une période de « base »
- le nombre d'heures travaillés théoriques, pendant cette période de « base »

La période de « base » correspond à une période librement déterminée par le bénéficiaire lui permettant d'approcher au mieux ce que coûtent ses salariés pendant la période prévisionnelle de réalisation de l'opération. Ainsi il pourra choisir une période de « base » annuelle pour inclure les primes ou autres éléments de rémunération non mensualisés (ex : 13ème mois). Ce n'est toutefois pas une obligation.

Le coût salarial sur cette période de base sera déterminé sur la base :

des bulletins de salaires existants de l'agent (sur une période inférieure à 12 mois)

- de bulletins de salaire existants d'autres agents exerçant dans un cadre d'emploi similaires (sur une période inférieure à 12 mois)

- d'une grille indiciaire permettant d'estimer le coût salarial
- d'une attestation signée par le représentant de la structure,
- ou de tout autre document (convention etc.)

Le nombre d'heures travaillé théorique sur la période de base est calculé de la manière suivante :

si la période de base est annuelle, le nombre d'heures travaillées théorique est fixé à 1607 heures

si la période de base est de X mois, le nombre d'heures travaillées théorique est égal à (1607/12)\*X

Le nombre de 1607h sera proratisé si la personne travaille à temps partiel.

Le coût horaire est obtenu en divisant le coût salarial sur la période de base par le nombre d'heure travaillées théorique sur cette période de base.

Le coût horaire ainsi fixé ne sert qu'à calculer la dépense éligible prévisionnelle.

Un nouveau calcul sera effectué au moment de l'instruction de la demande de paiement pour tenir compte des dépenses réellement encourues par le bénéficiaire.

Attention ! Indiquez au service instructeur toute modification de temps de travail intervenue entre la période prise en compte pour le calcul du coût salarial annuel et la période de réalisation de l'opération.

### **Justificatifs de temps de travail passé à la réalisation de l'opération :**

Pour les personnels affectant 100% de leur « quotité de travail » à la réalisation du projet : fournir la fiche de poste ou le contrat de travail démontrant l'affectation à 100% à la réalisation de l'opération.

Pour les personnels partiellement affectés à la réalisation de l'opération, le temps passé à l'opération devra impérativement faire l'objet d'un enregistrement du temps de travail. Un récapitulatif de temps passé sur la période d'exécution de l'opération, daté et signé du salarié et du représentant légal de la structure sera requis au paiement.

#### **Calcul des frais de déplacement :**

Indemnités kilométriques, frais de restauration et d'hébergement :

Ces frais de déplacement sont calculés sur la base d'une option de coûts simplifiés. Cela signifie que vous devez calculer vos dépenses prévisionnelles sur la base de montants prédéterminés par l'Autorité de Gestion. Les montants retenus pour les indemnités kilométriques, de repas et d'hébergement sont ceux utilisés par l'administration pour le remboursement des personnels de l'État, définis par arrêté ministériel :

#### - Indemnités kilométriques (en euros/kilomètre) : Barème applicable à partir du 01/03/2019

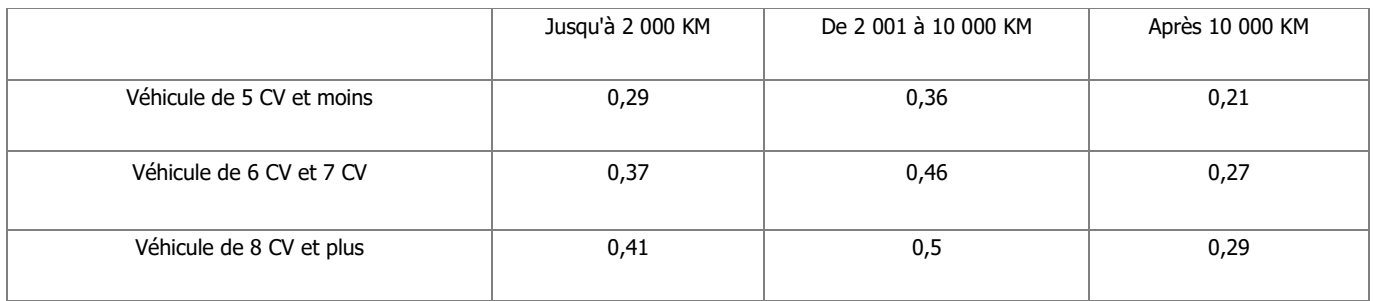

- Frais de restauration et d'hébergement :

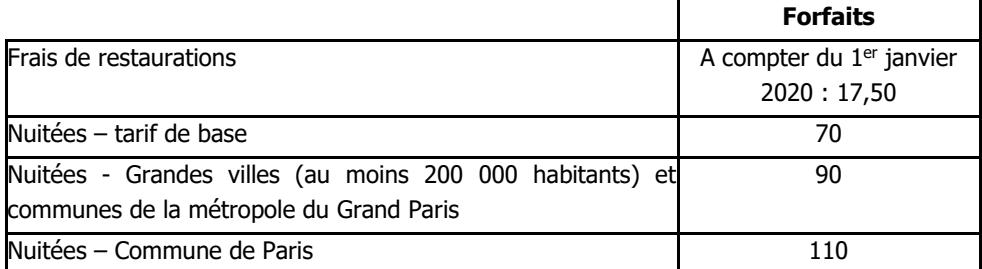

Ces montants seront versés sous réserve de la présentation d'un justificatif attestant de la réalité de la dépense (lorsque le repas est fourni ou que l'agent est logé gratuitement, aucun remboursement forfaitaire ne sera effectué).

# Autres frais de déplacement :

Les dépenses de type billets de train ou d'avion, péage, etc. sont prises en compte au réel. Ils doivent être indiqués dans le tableau prévu à cet effet.

# **Justificatifs de déplacement :**

Au dépôt de la demande, lorsque le montant total prévisionnel des frais de déplacement est supérieur à 1000 €, il est nécessaire de justifier le montant demandé. Pour ce faire, le justificatif peut prendre la forme suivante :

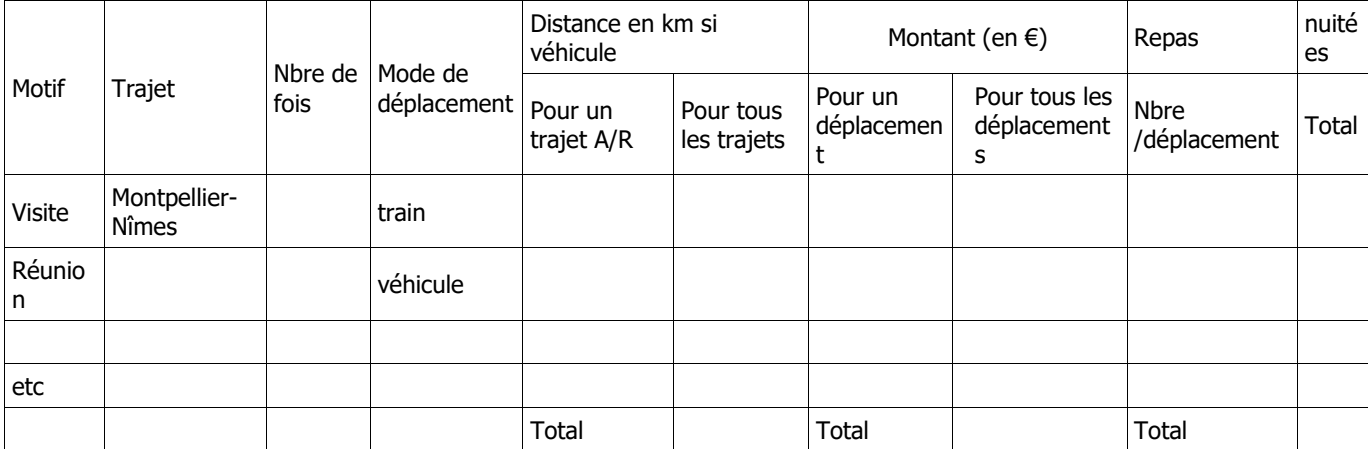

L'utilisation d'une option de coûts simplifiés pour le calcul de certains frais de déplacement implique que vous n'aurez plus à justifier le **montant et l'acquittement** de la dépense au moment du paiement de l'aide. Le service instructeur s'appuiera, pour l'instruction de votre demande de paiement, sur les justificatifs de **réalisation** des dépenses concernées :

- Ordres de mission et comptes rendus de missions,

- Etats de frais établis par l'agent pour le remboursement des frais encourus par votre structure,

- Billets de train, talons de carte d'embarquement, factures d'hôtel, etc

- Feuilles de présence, compte rendus de réunions, etc.

POUR LES AUTRES FRAIS DE DEPLACEMENT, NON PRIS EN COMPTE SUR LA BASE DE BAREMES, LES JUSTIFICATIFS DE DEPENSES DEVRONT ETRE FOURNIS AU PAIEMENT.

# **SUITE DE LA PROCEDURE**

Le guichet unique vous enverra un accusé de réception du dépôt de dossier de demande d'aide.

Par la suite, vous recevrez : soit un courrier vous demandant des pièces justificatives manquantes, soit un courrier vous indiquant que votre dossier de demande de subvention est complet, dans un délai de deux mois à compter de la date de réception du dossier. En l'absence de réponse de l'administration à l'expiration du délai de deux mois, le dossier est réputé complet (décret n°99-1060).

Après analyse de votre demande par les différents financeurs, vous recevrez soit une décision juridique attributive de subvention, soit une lettre vous indiquant que votre demande est rejetée, ainsi que les motifs de ce rejet. Toute demande de subvention qui n'a pas donné lieu à décision attributive dans un délai de six mois à compter de la date à laquelle le dossier est complet est rejetée implicitement, sauf en cas de prorogation (décret n°99-1060).

Si une subvention prévisionnelle vous est attribuée, i**l vous faudra fournir au guichet unique, selon les modalités fixées par la convention juridique, vos justificatifs de dépenses et remplir un formulaire de demande de paiement.** Vous pouvez demander le paiement d'un ou de plusieurs acomptes de subvention (limités à 4) au cours de la réalisation de votre projet.

Les recettes sont les ressources résultant directement ou devant résulter, au cours de la période d'exécution d'une opération cofinancée, de ventes, de locations, de services, de droits d'inscription ou d'autres ressources équivalentes. Les recettes prévisionnelles éventuelles générées par l'opération seront déduites de vos dépenses réelles au moment de la mise en paiement et du calcul de l'aide à payer. Celles-ci doivent néanmoins rester **marginales**. La subvention du Fonds Européen Agricole de Développement Rural ne pourra vous être versée **qu'après les paiements** 

**effectifs des subventions des autres financeurs, le cas échéant**.

#### **Délais de réalisation du Projet**

**Ces délais seront précisés dans la décision attributive de subvention.**

**Pour ce dernier appel à projets de la programmation FEADER 2014-2022, le calendrier de réalisation de votre projet sera contraint en raison des exigences de fin de gestion, les projets déposés dans le cadre de cet appel à projets devront être intégralement réalisés (c'est-à-dire l'achèvement physique de l'opération et dernier acquittement) au plus tard le 31 décembre 2024, sauf cas exceptionnel dûment argumenté à traiter avec le service instructeur.** 

### **CONTROLES ET CONSEQUENCES FINANCIERES EN CAS DE NON-RESPECT DE VOS ENGAGEMENTS**

Des contrôles sur place peuvent être organisés sur le lieu de l'opération subventionnée. Les contrôles sur place peuvent être précédés d'un préavis pour autant que cela n'interfère pas avec leur objectif ou leur efficacité. Tout préavis est strictement limité à la durée minimale nécessaire et ne peut dépasser 14 jours.

#### **Le contrôle porte sur tous les renseignements fournis, sur vos engagements et vos attestations sur l'honneur.**

Le contrôleur doit vérifier l'exactitude des éléments indiqués dans la demande, le respect des engagements souscrits.

En cas d'anomalie constatée, le service instructeur vous en informe et vous met en mesure de présenter vos observations.

#### **ATTENTION**

Le **refus de contrôle**, la **non-conformité de votre demande**, le **non respect de vos engagements**, une **fraude manifeste** ou une **fausse déclaration** peuvent entraîner le **reversement total de la somme perçue** assorti des intérêts au taux légal en vigueur.

# **Pièces qui peuvent être demandées lors d'un contrôle :**

Toutes pièces permettant de justifier l'acquittement des dépenses, et notamment :

- toutes pièces permettant de justifier de la réalisation effective de l'opération,
- éléments permettant de reconstituer le temps de travail du personnel intervenant sur les actions,
- factures, documents comptables.

#### **Points de contrôle :**

- vérification de la réalisation effective des actions selon le cahier des charges de chaque action
- vérification que les paiements effectués par le bénéficiaire peuvent être justifiés par des factures ou pièces de valeur probante équivalente
- vérification de tous les engagements et obligations du bénéficiaire qui peuvent être contrôlés au moment de la visite

#### **Modification du projet, du plan de financement, des engagements :**

Vous devez informer dès que possible le service instructeur de toute modification envisagée du projet (variation des dépenses matérielles ou immatérielles, modification du plan de financement, de la durée de réalisation, etc) ou d'évolution affectant votre société (changement de statut, cession totale, évolution du contrat, assujettissement à la TVA, etc).

Le service instructeur devra ensuite déterminer les conséquences administratives de ces modifications. Elles peuvent donner lieu à une modification de la décision attributive initiale.

**Les modifications substantielles des investissements aidés en ce qui concerne leur nature, leur finalité, leur propriété, leur localisation ou leur maintien en activité peuvent entraîner l'annulation de l'aide ou la demande de remboursement des sommes déjà perçues au prorata de la durée de non-respect des engagements initiaux.**

## **PUBLICITE :**

En application des dispositions de l'article 13 du règlement (UE) n°808/2014 du 17 juillet 2014 et du règlement (UE) n°669/2016, le bénéficiaire d'une aide du FEADER doit informer le public du soutien financier de l'Union Européenne.

Si l'aide publique totale est comprise entre 50 000 € et 500 000 €, le bénéficiaire doit apposer une plaque explicative ou une affiche (dimension minimale A3) durant la mise en œuvre de l'opération.

Si l'aide publique totale est supérieure à 500 000 € et finance une opération d'infrastructure ou de construction, le bénéficiaire doit placer un panneau, dès le démarrage des travaux. Au plus tard trois mois après l'achèvement de l'opération, le bénéficiaire appose une plaque ou un panneau permanent de dimensions importantes.

L'affiche, la plaque ou le panneau indiquent le nom et le principal objectif de l'opération. Elles doivent être apposées en un lieu aisément visible du public (par exemple l'entrée d'un bâtiment ou l'entrée du site).

En cas d'existence d'un site web, le bénéficiaire de l'aide FEADER doit mentionner sur le site web, une description succincte de l'opération (en rapport avec le niveau de soutien, de sa finalité et de ses résultats) mettant en lumière le soutien apporté par l'Union Européenne.

Durant la réalisation de l'opération, il est demandé de faire des photos du projet et de la publicité communautaire effectuée lorsque vous y êtes soumis. Vous pourrez ensuite joindre ces pièces à votre demande de paiement. Traitement de l'information

Les informations recueillies font l'objet d'un traitement informatique destiné à instruire votre dossier de demande d'aide publique. Les destinataires des données sont le Ministère de l'Agriculture et de l'Alimentation, l'Agence de Services et de Paiement et la Région Occitanie. Conformément à la loi «informatique et libertés» n° 78-17 du 6 janvier 1978, vous bénéficiez d'un droit d'accès et de rectification aux informations qui vous concernent. Si vous souhaitez exercer ce droit et obtenir communication des informations vous concernant, veuillez vous adresser à la DDT.

### **Coordonnées du service instructeur**

DDTM11 105, boulevard Barbès CS 40001 11838 Carcassonne Cedex 9

DDTM30 89 rue Wéber CS 52002 30907 Nîmes Cedex 2

DDTM34 Bâtiment Ozone 181 Place Ernest Granier CS 60556 34064 Montpellier Cedex 2

DDTM48 4 Avenue de la Gare BP 132 48005 Mende Cedex

DDTM66 2 rue Jean Richepin BP 50909 66020 Perpignan Cedex

# **TYPES D'ACTIONS ELIGIBLES**<sup>3</sup>

Dans le cadre de la mise en œuvre de la nouvelle période de programmation des fonds européens, la nomenclature des contrats est renseignée par « milieu |  $n<sup>o</sup>$  de l'action | P ou R | nature des dépenses » avec :

- type de milieu : N pour ni-agricole ni-forestier / F pour forêt ;
- numéro de l'action : cf. programmation 2007-2013 ;
- caractère ponctuel ou récurrent : P / R;
- nature des dépenses : « i » pour une opération d'investissement.

#### Exemple : A32301P devient N01Pi

### **Type d'opération 7.6.3 pour les contrats non agricoles non forestiers**

- N01Pi Chantier lourd de restauration de milieux ouverts par débroussaillage
- N02Pi Restauration des milieux ouverts par un brûlage dirigé
- N03Pi Equipements pastoraux dans le cadre d'un projet de génie écologique
- N03Ri Gestion pastorale d'entretien des milieux ouverts dans le cadre d'un projet de génie écologique
- N04R Gestion par une fauche d'entretien des milieux ouverts
- N05R– Chantier d'entretien des milieux ouverts par gyrobroyage ou débroussaillage léger
- N06Pi Réhabilitation ou plantation de haies, d'alignements d'arbres, d'arbres isolés, de vergers ou de bosquets
- N06R Chantier d'entretien de haies, d'alignements d'arbres, d'arbres isolés, de bosquets ou de vergers

N07P –Décapage ou étrépage sur de petites placettes en vue de développer des communautés pionnières d'habitats hygrophiles

N08P – Griffage de surface ou décapage léger pour le maintien de communautés pionnières en milieu sec

N09Pi – Création ou rétablissement de mares ou d'étangs

N09R – Entretien de mares ou d'étangs

N10R – Chantier d'entretien mécanique et de faucardage des formations végétales hygrophiles

- N11Pi– Restauration de ripisylves, de la végétation des berges et enlèvement raisonné des embâcles
- N11R Entretien de ripisylves, de la végétation des berges et enlèvement raisonné des embâcles
- N12Pi et Ri Curage locaux des canaux et fossés dans les zones humides
- N13Pi Chantier ou aménagements de lutte contre l'envasement des étangs, lacs et plans d'eau
- N14Pi Restauration des ouvrages de petite hydraulique
- N14R Gestion des ouvrages de petite hydraulique
- N15Pi Restauration et aménagement des annexes hydrauliques
- N16Pi Chantier de restauration de la diversité physique d'un cours d'eau et de sa dynamique érosive
- N17Pi Effacement ou aménagement des obstacles à la migration des poissons dans le lit mineur des rivières
- N18Pi Dévégétalisation et scarification des bancs alluvionnaires
- N19Pi Restauration de frayères
- N20P et R Chantier d'élimination ou de limitation d'une espèce indésirable
- N23Pi Aménagements artificiels en faveur des espèces justifiant la désignation d'un site
- N24Pi Travaux de mise en défens et de fermeture ou d'aménagements des accès

N25Pi – Prise en charge de certains coûts visant à réduire l'impact des routes, chemins, dessertes et autres infrastructures linéaires

- N26Pi Aménagements visant à informer les usagers pour limiter leur impact
- N27Pi Opérations innovantes au profit d'espèces ou d'habitats
- N29i Lutte contre l'érosion des milieux dunaires de la ceinture littorale, des plages et de l'arrière-plage

N30Pi et Ri - Maintien ou création d'écrans végétaux littoraux pour réduire l'impact des embruns pollués sur certains habitats côtiers sensibles

N31i - Réhabilitation et protection de systèmes lagunaires

N32 - Restauration des laisses de mer

#### **Type d'opération 7.6.3 pour les contrats forestiers**

F01i - Création ou rétablissement de clairières ou de landes

- F02i Création ou rétablissement de mares ou étangs forestiers
- F03i Mise en œuvre de régénérations dirigées
- F05 Travaux de marquage, d'abattage ou de taille sans enjeu de production
- F06i -Chantier d'entretien et de restauration des ripisylves, de la végétation des berges et enlèvement raisonné des embâcles

F08 - Réalisation de dégagements ou débroussaillements manuels à la place de dégagements ou débroussaillements chimiques ou mécaniques

F09i - Prise en charge de certains surcoûts d'investissement visant à réduire l'impact des dessertes en forêt

- F10i Mise en défens de types d'habitat d'intérêt communautaire
- F11 Chantiers d'élimination ou de limitation d'une espèce indésirable
- F12i Dispositif favorisant le développement de bois sénescents
- F13i Opérations innovantes au profit d'espèces ou d'habitats
- F14i Investissements visant à informer les usagers de la forêt
- F15i Travaux d'irrégularisation de peuplements forestiers selon une logique non productive
- F16 Prise en charge du surcoût lié à la mise en œuvre d'un débardage alternatif
- F17i Travaux d'aménagement de lisière étagée
- NB : Les actions contractuelles suivantes sont **obligatoirement** réalisées:
- . N03Pi en complément de l'action N03Ri
	- . F14i en complément d'autres actions de gestion des milieux forestiers

<sup>3</sup> Au titre du décret du 20 décembre 2011 modifiant l'arrêté ministériel du 17 novembre 2008

# **Critères de priorisation**

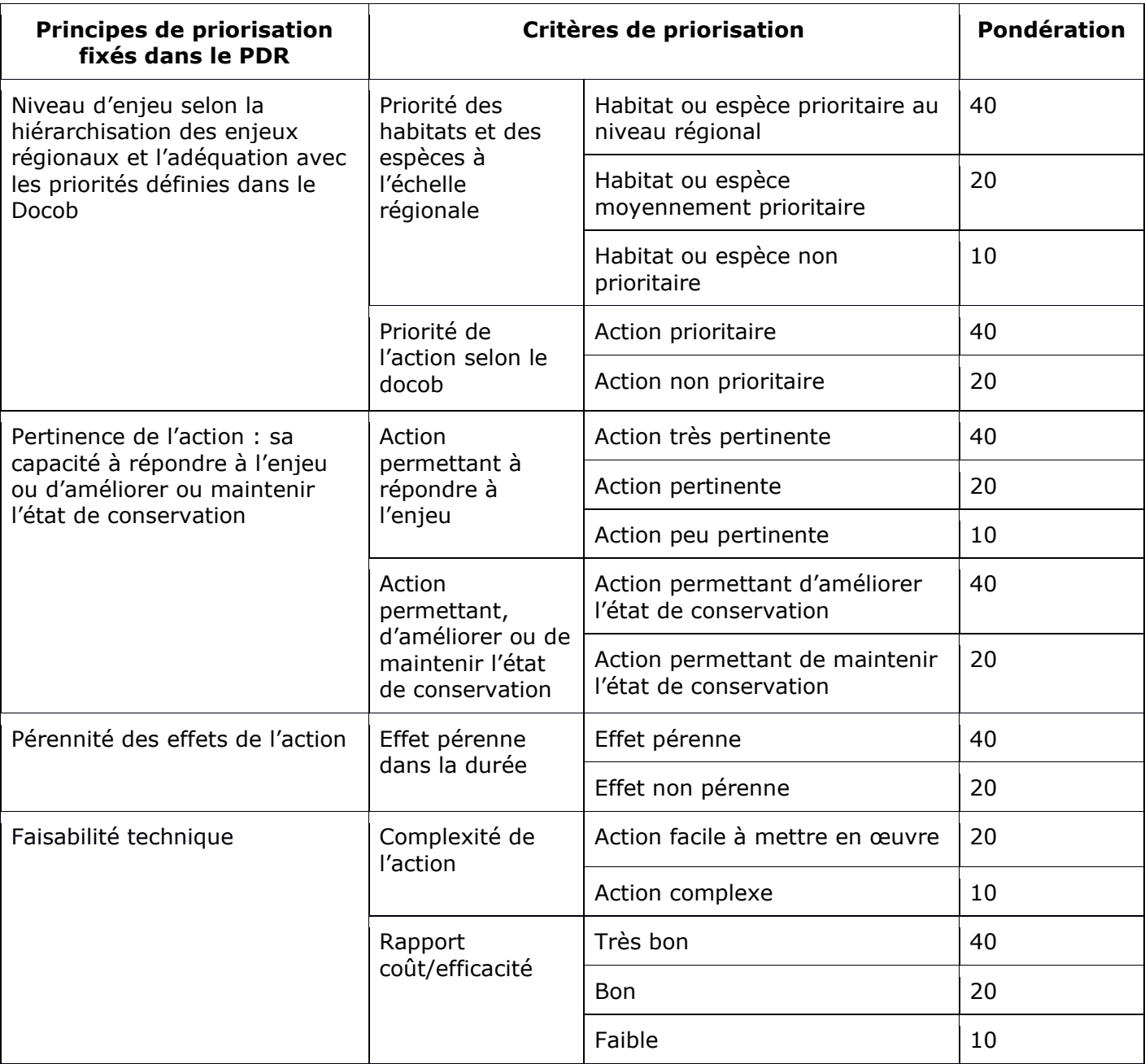